# **Catalogue de développement professionnel Apple**

Novembre 2012

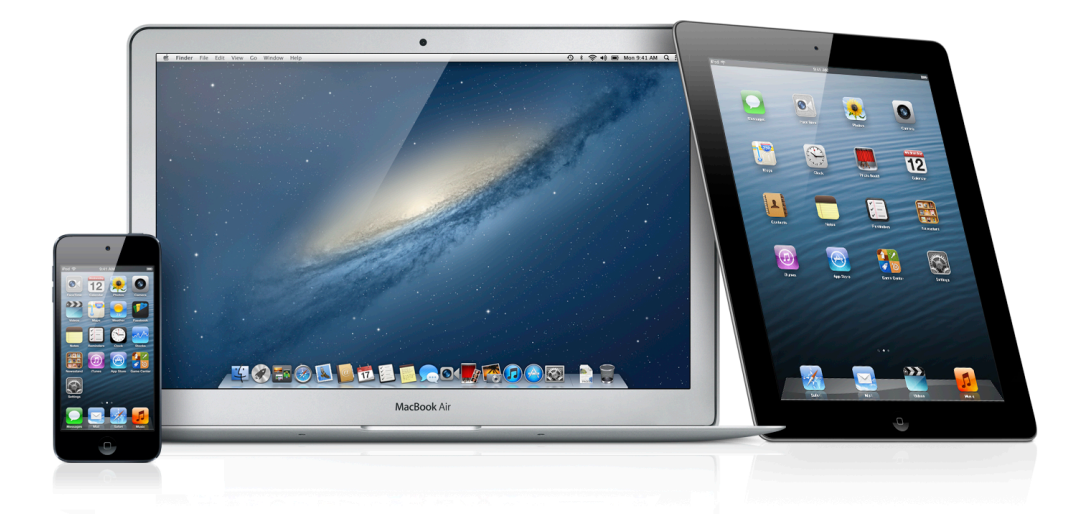

## Table des matières

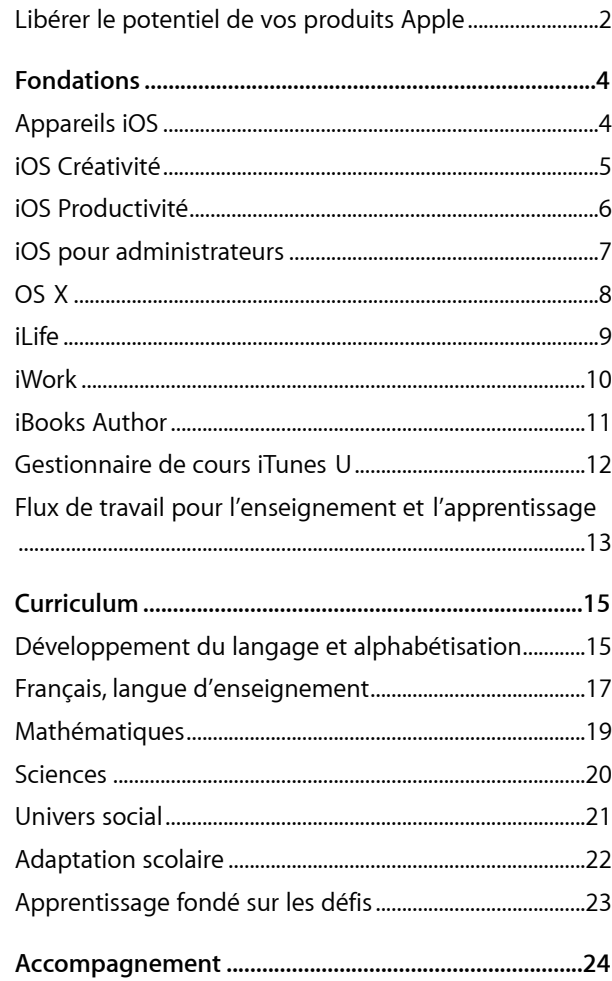

# <span id="page-2-0"></span>**Libérer le potentiel de vos produits Apple**

Apple offre des ateliers pratiques, sur place et adaptés aux besoins de votre établissement ou de votre commission scolaire. Ces ateliers sont conçus pour vous permettre d'utiliser les produits Apple en vue de transformer l'enseignement et l'apprentissage.

## **Offert par des enseignants, pour des enseignants.**

Tous les spécialistes en développement professionnel Apple ont une formation en enseignement ; ils ont donc une compréhension personnelle de l'enseignement et de l'apprentissage au moyen de technologies. Ils connaissent les véritables enjeux d'un programme d'enseignement et peuvent donc s'assurer que vous apprenez à utiliser vos produits Apple dans le meilleur intérêt de vos étudiants et le vôtre. Nous offrons des ateliers dans les catégories suivantes:

#### **Fondation**

Ces ateliers d'initiation axés sur les aptitudes technologiques aident les enseignants à se familiariser avec les produits Apple et à les intégrer à leur stratégie d'enseignement.

#### **Curriculum**

Ces ateliers se concentrent sur les programmes éducatifs, la création de contenu et l'éducation à l'aide de l'ensemble des produits Apple.

#### **Accompagnement**

Ces offres visent les enseignants et les administrateurs en ce qui a trait à leur vision technologique, à la planification et à leur capacité de création.

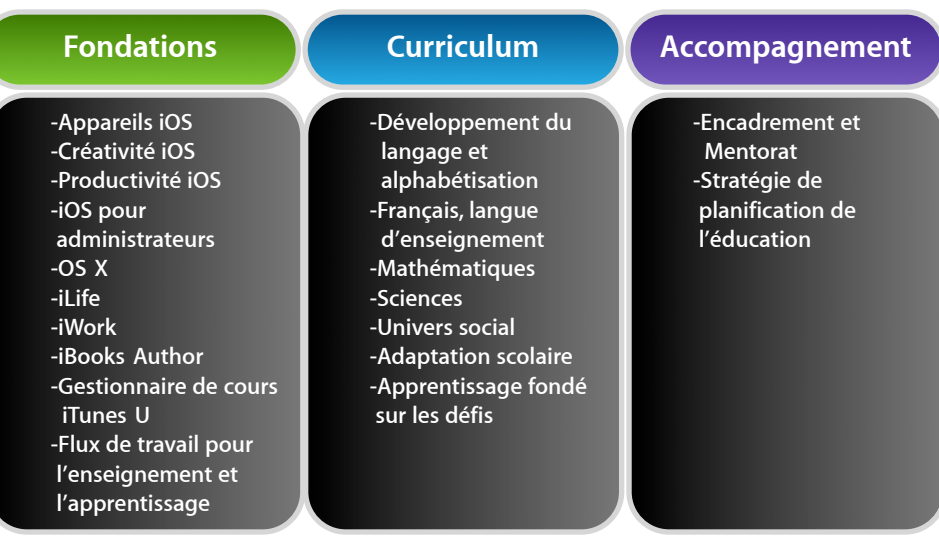

#### **Renseignements supplémentaires**

- Les ateliers sont des séances de formation pratique qui répondent à une variété de besoins en matière d'enseignement et d'apprentissage.
- Tous les ateliers sont présentés dans un contexte décrivant l'application de technologies dans une grande variété de styles d'enseignement.
- Sélectionnez des offres selon les besoins de votre corps enseignant et les compétences requises des participants.
- Nous pouvons discuter du calendrier des ateliers après l'achat.
- Chaque atelier peut accueillir un maximum de 20 participants.
- L'achat des ateliers est réservé exclusivement aux institutions et aux groupes.

#### **Pour en savoir plus**

Pour en apprendre davantage au sujet d'Apple et de l'éducation, consultez le site [www.apple.ca/fr/education](http://www.apple.ca/fr/education) ou parlez à un représentant Apple du secteur de l'éducation en composant le 1 800 800-2775.

## <span id="page-4-1"></span><span id="page-4-0"></span>**Fondations Appareils iOS**

## **Ordre du jour**

#### **Notions de base sur iOS**

- Orientation de l'appareil
- Navigation
- Apps
- iBooks
- iTunes U et les ressources d'apprentissage
- Fonctionnalités d'accessibilité

#### **Apps**

- Notes
- Safari
- Appareil photo
- Photos
- Plans
- Contacts
- Calendrier
- Mail
- App Store
- iBooks
- iTunes U
- iTunes

## **Auditoire cible**

Les enseignants qui ne connaissent pas encore iOS et qui souhaitent apprendre à utiliser les fonctions intégrées pour iPad et iPod touch dans un contexte éducatif.

#### **Description**

Les participants acquièrent de l'expérience avec les appareils utilisant iOS tels qu'iPad et iPod touch. Ils apprennent les notions de base de la navigation et découvrent les principales fonctionnalités et apps d'accessibilité en matière d'enseignement et d'apprentissage.

Cet atelier permet d'atteindre notamment les résultats d'apprentissage suivants :

- Explorer les notions de base de la navigation d'iPad et d'iPod touch ainsi que leurs apps natives et leurs fonctionnalités d'accessibilité
- Apprendre le fonctionnement des appareils utilisant iOS en tant qu'outils d'enseignement et d'apprentissage
- Découvrir comment personnaliser l'apprentissage à l'aide des appareils utilisant iOS, des apps et d'iTunes U

### **Détails**

- Durée de l'atelier : Une journée (6 heures)
- Nombre maximal de participants : 20
- Ressources ou matériel nécessaires sur place :
	- Accès sans fil à Internet
- Haut-parleurs
- Projecteur
- Matériel nécessaire pour chaque participant :
	- Un iPad activé de première ou deuxième génération, ou plus récent, ou un iPod touch activé de la dernière génération. (Remarque : tous les participants doivent avoir la même version du même appareil.)
	- La dernière version d'iOS sur l'appareil activé
	- Les dernières versions d'iBooks et d'iTunes U, téléchargées de l'App Store
	- L'adhésion au programme d'achats en gros de l'App Store ou un compte personnel de l'iTunes Store et une adresse de courriel personnelle

Les participants ne respectant pas ces exigences risquent de ne pas atteindre les résultats attendus.

## <span id="page-5-0"></span>**Fondations iOS Créativité**

## **Ordre du jour**

#### **iPhoto**

- Saisir et modifier des images
- Créer des albums, des livres d'histoires et des journaux
- Utilisations en classe

#### **iMovie**

- Faire le montage d'un film et concevoir un story-board
- Créer et partager des films
- Utilisations en classe

#### **GarageBand**

- Enregistrement audio
- Création sonore
- Utilisations en classe

## **Auditoire cible**

Les enseignants souhaitant améliorer leurs aptitudes technologiques et apprendre à utiliser les apps de créativité d'Apple sur un appareil iOS.

#### **Description**

Les participants acquièrent des compétences essentielles à l'utilisation des apps de créativité sous iOS (iPhoto, GarageBand et iMovie).

Cet atelier permet d'atteindre notamment les résultats d'apprentissage suivants :

- Utiliser les apps de créativité iOS de différentes manières dans un contexte d'enseignement et d'apprentissage
- Apprendre à créer et à partager des journaux multimédias, des diaporamas, différents types d'enregistrements audio ainsi que de films
- Découvrir comment iTunes U et les autres ressources d'apprentissage peuvent enrichir l'enseignement et l'apprentissage d'aujourd'hui

#### **Détails**

- Durée de l'atelier : Une journée (6 heures)
- Nombre maximal de participants : 20
- Ressources ou matériel nécessaires sur place :
	- Accès sans fil à Internet
	- Haut-parleurs
	- Projecteur
- Matériel nécessaire pour chaque participant :
- Un iPad activé de première ou deuxième génération, ou plus récent, ou un iPod touch activé de la dernière génération. (Remarque : tous les participants doivent avoir la même version du même appareil.)
- La dernière version d'iOS sur l'appareil activé
- Les dernières versions d'iPhoto, d'iMovie et de GarageBand, téléchargées de l'App Store
- Compétences de base en matière de navigation et d'utilisation d'iOS
- Facultatif : Écouteurs Apple avec télécommande et micro
- L'adhésion au programme d'achats en gros de l'App Store ou un compte personnel de l'iTunes Store et une adresse de courriel personnelle

## <span id="page-6-0"></span>**Fondations iOS Productivité**

## **Ordre du jour**

#### **Keynote**

- Explorer et créer des modèles
- Concevoir des présentations
- Publication et partage

#### **Pages**

- Créer des documents et des diagrammes
- Utiliser du contenu multimédia
- Explorer et créer des modèles
- Créer et partager

#### **Numbers**

- Créer des feuilles de calcul
- Utiliser des formules et des formats de cellules
- Concevoir des diagrammes et des graphiques
- Créer et partager

### **Auditoire**

Les enseignants souhaitant améliorer leurs aptitudes technologiques et apprendre à utiliser les apps de productivité d'Apple sur un appareil iOS.

#### **Description**

Les participants acquièrent des compétences essentielles à l'utilisation des apps de productivité sous iOS (Keynote, Pages et Numbers).

Cet atelier permet d'atteindre notamment les résultats d'apprentissage suivants :

- Utiliser les apps de productivité iOS de différentes manières dans un contexte d'enseignement et d'apprentissage
- Apprendre à créer et à partager du contenu à l'aide de présentations multimédias, de dépliants ou de bulletins d'information ainsi que de présentations et d'analyses de données
- Utiliser des apps afin de personnaliser les activités d'apprentissage en ciblant les différents styles d'apprentissage, les méthodes de travail et les capacités

### **Détails**

- Durée de l'atelier : Une journée (6 heures)
- Nombre maximal de participants : 20
- Ressources ou matériel nécessaires sur place :
	- Accès sans fil à Internet
	- Haut-parleurs
	- Projecteur
- Matériel nécessaire pour chaque participant :
	- Un iPad activé de première ou deuxième génération, ou plus récent, ou un iPod touch activé de la dernière génération. (Remarque : tous les participants doivent avoir la même version du même appareil.)
- La dernière version d'iOS sur l'appareil activé
- Les dernières versions de Pages, Numbers et Keynote, téléchargées de l'App Store
- Compétences de base en matière de navigation et d'utilisation d'iOS
- Facultatif : Écouteurs Apple avec télécommande et micro
- L'adhésion au programme d'achats en gros de l'App Store ou un compte personnel de l'iTunes Store et une adresse de courriel personnelle

## <span id="page-7-0"></span>**Fondations iOS pour administrateurs**

## **Auditoire**

Les administrateurs qui veulent utiliser efficacement l'iPad dans leur travail.

### **Description**

Les participants apprennent comment utiliser l'iPad pour effectuer les tâches administratives, les tâches quotidiennes et la gestion de l'école. Ils découvrent les caractéristiques, les fonctions et les apps pertinentes d'iPad et pratiquent leur utilisation pour leurs besoins propres en matière de communication, collaboration et planification, présentation et observation.

Cet atelier permet d'atteindre notamment les résultats d'apprentissage suivants :

- Utiliser les apps natives d'iPad ainsi que les fonctionnalités d'accessibilité et d'autres apps
- Découvrir les fonctionnalités d'iPad qui améliorent l'accomplissement des tâches administratives comme la communication, la collaboration et la planification, la présentation et la responsabilité chez les enseignants et les étudiants
- Découvrir comment personnaliser l'iPad, les apps et iTunes U pour la productivité personnelle
- Créer un projet au moyen d'iPad

#### **Détails**

- Durée de l'atelier : Une ou deux journées (6 heures par jour)
- Nombre maximal de participants : 20
- Ressources ou matériel nécessaires sur place :
	- Accès sans fil à Internet
	- Haut-parleurs
	- Projecteur
- Matériel nécessaire pour chaque participant :
	- Un iPad activé de deuxième génération, ou plus récent, doté de la dernière version d'iOS
- Pour les notions de base sur iOS : Les dernières versions d'iBooks et d'iTunes U, téléchargées de l'App Store
- Pour la créativité : Les dernières versions d'iPhoto, d'iMovie et de GarageBand, téléchargées de l'App Store
- Pour la productivité : Les dernières versions de Pages, Keynote et Numbers, téléchargées de l'App Store
- Un câble de synchronisation
- L'adhésion au programme d'achats en gros de l'App Store ou un compte personnel de l'iTunes Store et une adresse de courriel personnelle

Les participants ne respectant pas ces exigences risquent de ne pas atteindre les résultats attendus.

## **Ordre du jour**

### **Jour 1**

#### **Notions de base sur iOS**

- Navigation
- Apps
- Appareil photo
- Mail, Contacts, Calendrier
- iBooks
- iTunes U et les ressources d'apprentissage
- Sécurité et personnalisation

## **Options du jour 2**

#### **Option 1 : Créativité**

- iPhoto
- iMovie
- GarageBand

#### **Option 2 : Productivité**

- Pages
- Numbers
- Keynote

## <span id="page-8-0"></span>**Fondations OS X**

## **Ordre du jour**

#### **Notions de base**

- Bureau et Finder
- Gestion des fichiers
- Préférences Système
- Gestes Multi-Touch

#### **Applications**

- Aide-mémoire
- Spotlight
- Calculette
- Dictionnaire
- Photo Booth
- Calendrier
- Widgets du Dashboard
- Safari
- App Store
- Aperçu
- QuickTime
- Messages
- Grapher

#### **Accessibilité**

- Dictée et Parole
- Suggestion de mots
- Zoom
- Souris
- Taille du curseur

## **Auditoire cible**

Les enseignants qui n'ont jamais utilisé Mac ou qui ne connaissent pas OS X.

### **Description**

Les participants acquièrent des compétences essentielles à l'utilisation des apps intégrées et des fonctionnalités de la plateforme OS X, car elles s'appliquent aux activités d'enseignement et d'apprentissage ainsi qu'à la productivité professionnelle.

Cet atelier permet d'atteindre notamment les résultats d'apprentissage suivants :

- Explorer les notions de base de la navigation, les applications natives et les fonctionnalités d'accessibilité d'OS X
- Comprendre comment utiliser OS X afin de collaborer, de créer et de communiquer

#### **Détails**

- Durée de l'atelier : Une journée (6 heures)
- Nombre maximal de participants : 20
- Ressources ou matériel nécessaires sur place :
	- Accès à Internet
- Haut-parleurs
- Projecteur
- Matériel nécessaire pour chaque participant :
	- Un ordinateur Mac doté de la dernière version d'OS X

## <span id="page-9-0"></span>**Fondations iLife**

### **Ordre du jour**

#### **iPhoto**

- Saisir et modifier des images
- Créer des albums, des livres d'histoires et des diaporamas
- Utilisations en classe

#### **iMovie**

- Faire le montage d'un film et concevoir un story-board
- Créer et partager des films
- Utilisations en classe

#### **GarageBand**

- Enregistrement audio
- Podcasts
- Partager des podcasts
- Utilisations en classe

#### **iTunes U**

• Trouver et utiliser les ressources iTunes U

## **Auditoire cible**

Les enseignants souhaitant améliorer leurs aptitudes technologiques et apprendre à utiliser les applications iLife dans un contexte d'enseignement et d'apprentissage.

#### **Description**

Les participants acquièrent des compétences essentielles à l'utilisation des applications iLife (iPhoto, GarageBand et iMovie).

Cet atelier permet d'atteindre notamment les résultats d'apprentissage suivants :

- Comprendre les principes de base des applications iPhoto, GarageBand et iMovie
- Acquérir une expérience en création et partage de diaporamas, de livres d'histoires, de différents types de podcasts ainsi que de films
- Découvrir comment iTunes U et les autres ressources d'apprentissage peuvent enrichir l'enseignement et l'apprentissage d'aujourd'hui

#### **Détails**

- Durée de l'atelier : Une journée (6 heures)
- Nombre maximal de participants : 20
- Ressources ou matériel nécessaires sur place :
	- Accès à Internet
	- Projecteur
	- Haut-parleurs
	- Facultatif : Caméra vidéo ou appareil photo numérique, câbles de synchronisation et chargeurs compatibles
- Matériel nécessaire pour chaque participant :
	- Un ordinateur Mac doté de la dernière version d'OS X
- Les dernières versions d'iPhoto, de GarageBand et d'iMovie, téléchargées du Mac App Store
- La dernière version d'iTunes, téléchargée de l'App Store [www.apple.com/ca/fr/itunes](http://www.apple.com/itunes)
- Compétences informatiques de base pour naviguer sur Internet et effectuer des opérations simples de traitement de texte

## <span id="page-10-0"></span>**Fondations iWork**

## **Ordre du jour**

#### **Keynote**

- Explorer et créer des modèles
- Concevoir des présentations
- Publication et partage

#### **Pages**

- Créer des documents et des diagrammes
- Utiliser du contenu multimédia
- Explorer et créer des modèles
- Créer et partager

#### **Numbers**

- Créer des feuilles de calcul
- Utiliser des formules et des formats de cellules
- Concevoir des diagrammes et des graphiques
- Créer et partager

## **Auditoire cible**

Les enseignants souhaitant améliorer leurs aptitudes technologiques et apprendre à utiliser les applications iWork dans un contexte d'enseignement et d'apprentissage.

### **Description**

Les participants acquièrent des compétences essentielles à l'utilisation des applications iWork, notamment Keynote, Pages et Numbers.

Cet atelier permet d'atteindre notamment les résultats d'apprentissage suivants :

- Comprendre les principes de base des applications iWork
- Acquérir une expérience en création et partage de contenu avec chaque application iWork : Créer une présentation multimédia à l'aide de Keynote, un dépliant ou un bulletin d'information (ou les deux) à l'aide de Pages et un projet de collecte ou d'analyse de données à l'aide de Numbers.
- Utiliser les apps iWork afin de personnaliser les activités d'apprentissage et cibler les différents styles d'apprentissage, les méthodes de travail et les capacités

## **Détails**

- Durée de l'atelier : Une journée (6 heures)
- Nombre maximal de participants : 20
- Ressources ou matériel nécessaires sur place :
	- Accès à Internet
- Haut-parleurs
- Projecteur
- Matériel nécessaire pour chaque participant :
- Un ordinateur Mac doté de la dernière version d'OS X
- Les dernières versions des applications iPhoto, GarageBand, iMovie, Pages, Numbers et Keynote, téléchargées du Mac App Store
- La dernière version d'iTunes, téléchargée de l'App Store [www.apple.com/ca/fr/itunes](http://www.apple.com/itunes)
- Compétences informatiques de base pour naviguer sur Internet et effectuer des opérations simples de traitement de texte

## <span id="page-11-0"></span>**Fondations iBooks Author**

## **Ordre du jour**

#### **Vue d'ensemble**

- Modèles
- Anatomie d'iBooks Author
- Éléments interactifs
- Glossaire

#### **Créer un livre**

- Élaborer un sujet
- Créer du contenu
- Cueillir l'information
- Assembler
- Publier

#### **Résumé d'apprentissage**

- Partage de livres
- Échange d'idées

## **Auditoire cible**

Les enseignants qui souhaitent utiliser iBooks Author pour créer des livres Multi-Touch qui élèvent l'apprentissage à un niveau de compréhension et d'interactivité du contenu jamais atteint.

#### **Description**

Les participants pourront mieux comprendre les étapes de création de contenu interactif et de publication avec iBooks Author, portant sur les pratiques d'excellence en matière de motivation et d'apprentissage.

Cet atelier permet d'atteindre notamment les résultats d'apprentissage suivants :

- Expérimenter iBooks Author
- Profiter du contenu créé à l'aide des applications iWork et iLife
- Créer et publier du contenu dans iBooks Author
- Partager leurs idées sur l'amélioration des programmes d'enseignement à l'aide des cours d'iTunes U

#### **Détails**

- Durée de l'atelier : Une journée (6 heures)
- Nombre maximal de participants : 20
- Ressources ou matériel nécessaires sur place :
	- Accès à Internet
	- Haut-parleurs
	- Projecteur
- Matériel nécessaire pour chaque participant :
	- Un iPad activé de deuxième ou troisième génération, doté de la dernière version d'iOS
	- Les dernières versions d'iBooks et d'iTunes U, téléchargées de l'App Store
	- L'extrait gratuit du livre *d'E.O. Wilson' « Life on Earth » (la vie sur Terre)* téléchargé depuis l'iBookstore
	- Un câble de synchronisation
	- Un ordinateur Mac doté de la dernière version d'OS X
	- Les dernières versions des applications iPhoto, GarageBand, iMovie, Keynote, Pages, Numbers et iBooks Author, téléchargées du Mac App Store
	- iTunes, téléchargé à partir de l'adresse suivante : [www.apple.com/ca/fr/itunes](http://www.apple.com/itunes)
	- Compétences de niveau intermédiaire dans l'utilisation des apps pour Mac et iPad
	- Compétences de base pour naviguer sur iPad

## <span id="page-12-0"></span>**Fondations Gestionnaire de cours iTunes U**

## **Ordre du jour**

#### **Vue d'ensemble**

- iTunes U
- Cours iTunes U
- Gestionnaire de cours iTunes U

#### **Créer un cours**

- Organiser le contenu
- Préparer le formateur et le contenu de cours
- Rassembler l'information
- Partager les cours

## **Auditoire cible**

Les enseignants dont les élèves sont âgés de plus de 13 ans et qui souhaitent offrir le contenu de leurs cours sur iTunes U.

#### **Description**

Les participants pourront mieux comprendre les étapes de création de contenu et de publication à l'aide du gestionnaire de cours iTunes U.

Cet atelier permet d'atteindre notamment les résultats d'apprentissage suivants :

- Voir les cours sur iTunes U du point de vue d'un participant
- Comprendre comment organiser et publier du contenu à l'aide du gestionnaire de cours iTunes U
- Utiliser les cours sur iTunes U pour améliorer l'expérience d'apprentissage

#### **Détails**

- Durée de l'atelier : Une journée (6 heures)
- Nombre maximal de participants : 20
- Ressources ou matériel nécessaires sur place :
	- Chaque participant doit avoir son propre identifiant Apple
- Accès à Internet
- Haut-parleurs
- Projecteur
- Matériel nécessaire pour chaque participant :
	- Un ordinateur Mac doté de la dernière version d'OS X
- Les dernières versions des applications iPhoto, iMovie, GarageBand, Pages et Keynote, téléchargées du Mac App Store
- iTunes, téléchargé à partir de l'adresse suivante : [www.apple.ca/fr/itunes](http://www.apple.ca/fr/itunes)
- Un iPad activé de deuxième ou troisième génération, doté de la dernière version d'iOS
- La dernière version d'iTunes U, téléchargée de l'App Store
- Chaque participant doit avoir en main une copie du plan d'un des cours qu'il enseigne, une biographie du professeur et une description du cours (au format numérique, si possible)
- Compétences de niveau intermédiaire dans l'utilisation des applications Mac, iPhoto, iMovie, GarageBand, Pages et Keynote

## <span id="page-13-0"></span>**Fondations Flux de travail pour l'enseignement et l'apprentissage**

## **Auditoire cible**

Les membres du corps professoral souhaitant favoriser la collaboration et le flux de production de contenu entre les appareils Mac et iPad dans la salle de classe.

## **Description**

Les participants découvrent comment des flux de travail efficaces utilisant OS X Server et d'autres outils Apple peuvent favoriser l'apprentissage.

Cet atelier permet d'atteindre notamment les résultats d'apprentissage suivants :

- Faire l'expérience du flux de production numérique entre les appareils Mac et iPad à l'aide d'OS X Server installé sur un Mac du corps professoral
- Apprendre à configurer et à gérer OS X Server sur Mac
- Découvrir comment intégrer d'autres outils et apps Apple à un flux de travail pour l'apprentissage

#### **Détails**

- Durée de l'atelier : Une journée (6 heures)
- Nombre maximal de participants : 20
- Ressources ou matériel nécessaires sur place :
	- Accès à Internet
- Haut-parleurs
- Projecteur
- Matériel nécessaire pour chaque participant :

– iPad

- Un iPad activé de deuxième génération, ou plus récent, doté de la dernière version d'iOS
- Les dernières versions des apps suivantes, téléchargées de l'App Store : Pages, Numbers et Keynote.
- Compétences de base en matière de navigation et de productivité sur iPad
- Un lecteur de fichiers PDF prenant en charge le protocole WebDAV, tel que GoodReader ou WebDAV Nav

– Mac

- Un ordinateur Mac doté de la dernière version d'OS X
- La dernière version d'OS X Server installée sur le Mac, mais non configurée
- Les dernières versions des applications iPhoto, GarageBand, iMovie, Pages et Keynote, téléchargées du Mac App Store

## **Ordre du jour**

## **Expérience du flux de travail**

- Configuration des appareils
- Distribution des fichiers
- Wikis et blogues
- WebDAV

#### **Configuration du serveur**

- Services
- Utilisateurs et groupes

#### **Simulation d'une salle de classe**

- Travailler avec les modèles
- Partage de fichiers sur iTunes
- La dernière version d'iTunes, téléchargée de l'App Store [www.apple.ca/fr/itunes](http://www.apple.ca/fr/itunes)
- Un câble de synchronisation
- Compétences de base en matière de navigation et de créativité sur Mac

## <span id="page-15-1"></span><span id="page-15-0"></span>**Curriculum Développement du langage et alphabétisation**

## **Auditoire cible**

Les enseignants qui veulent se servir des appareils utilisant iOS pour le développement du langage et son évaluation.

## **Description**

Les participants découvrent les apps et les fonctionnalités des appareils mobiles conçues pour offrir un soutien aux personnes ayant des difficultés en lecture, pour aider les étudiants qui apprennent de nouvelles langues et pour renforcer l'acquisition du langage des étudiants de façon générale.

Cet atelier permet d'atteindre notamment les résultats d'apprentissage suivants :

- Améliorer les compétences en lecture et en développement du langage
- Élaborer des cours enrichis par la technologie et qui permettent aux étudiants de fixer leurs propres objectifs et d'évaluer leur progrès en matière de langage et d'alphabétisation
- Découvrir des évaluations formatives et sommatives de l'alphabétisation et du langage
- Utiliser iTunes pour gérer les fichiers numériques des étudiants en fonction du temps
- Accéder à un vaste éventail de ressources de développement du langage

## **Détails**

- Durée de l'atelier : Une journée (6 heures)
- Nombre maximal de participants : 20
- Ressources ou matériel nécessaires sur place :
	- Accès sans fil à Internet
	- Haut-parleurs
- Projecteur
- Matériel nécessaire pour chaque participant :
	- Un ordinateur Mac doté de la dernière version d'OS X
	- Les dernières versions d'iPhoto, de GarageBand et d'iMovie, téléchargées du Mac App Store
	- La dernière version d'iTunes, téléchargée de l'App Store [www.apple.ca/fr/itunes](http://www.apple.ca/fr/itunes) (facultatif)
	- Un iPad de première ou deuxième génération, ou plus récent, un iPod touch ou un iPod permettant l'enregistrement vocal et le câble de synchronisation approprié. (Remarque : Les participants doivent tous utiliser le même appareil doté de la même version.)
	- Écouteurs Apple avec télécommande et micro
	- Compétences de base pour naviguer sur iOS

**Catalogue de développement professionnel Apple de novembre 2012 15**

## **Ordre du jour**

#### **Développement du langage réceptif**

- Acquérir le langage réceptif à l'aide d'appareils iOS
- Améliorer l'acquisition du langage figuratif
- Maîtriser la langue orale et littérale à l'aide d'appareils mobiles
- Appliquer la langue expressive

#### **Améliorer les aptitudes en écriture**

- Développer les compétences à l'aide d'activités d'écriture
- Développer les compétences en poésie figurative
- Inspirer les étudiants à l'aide de la photographie
- Créer des livres numériques
- Compétences informatiques de base pour naviguer sur Internet et effectuer des opérations simples de traitement de texte
- Connaissance pratique d'iPhoto
- L'adhésion au programme d'achats en gros de l'App Store ou un compte personnel de l'iTunes Store et une adresse de courriel personnelle

## <span id="page-17-0"></span>**Curriculum Français, langue d'enseignement**

## **Ordre du jour**

- Analyse littéraire
- Recherche et obtention de ressources
- Compréhension et communication
- Écriture et publication
- Création de contenu audio
- Création de contenu visuel

## **Auditoire cible**

Les enseignants qui souhaitent améliorer leurs cours de de français au moyen d'iPad ou de Mac.

### **Description**

Les participants utilisent des apps afin de favoriser ,le développement de compétences en français et de créer du contenu axé sur l'identification de thèmes littéraires, la compréhension, l'expression orale et les techniques de présentation. Ils explorent iTunes U et se familiarisent avec l'utilisation de la plateforme iOS ou OS X pour intégrer du texte, du son et des images.

Cet atelier permet d'atteindre notamment les résultats d'apprentissage suivants :

- Apprendre comment se servir d'iPad et/ou de Mac pour enseigner le français
- Se familiariser avec les nombreuses ressources et apps Apple appuyant l'enseignement et l'apprentissage du français langue d'enseignement
- Découvrir des stratégies et des outils permettant d'aider les élèves à créer des liens entre la littérature et eux-mêmes

#### **Détails**

- Durée de l'atelier : Une journée (6 heures)
- Nombre maximal de participants : 20
- Ressources ou matériel nécessaires sur place :
	- Accès sans fil à Internet
- Haut-parleurs
- Projecteur
- Matériel nécessaire pour chaque participant :
	- iPad
		- Un iPad activé de deuxième génération ou plus récent, doté de la dernière version d'iOS
		- Les dernières versions des apps suivantes, téléchargées de l'App Store : iBooks, iTunes U, iMovie, GarageBand et Pages
		- Accès à l'app Appareil photo
		- Compétences de base pour naviguer sur iPad

– Mac

- Un ordinateur Mac doté de la dernière version d'OS X
- Les dernières versions des apps iPhoto, iMovie, GarageBand et Pages, téléchargées du Mac App Store
- La dernière version d'iTunes, téléchargée de l'App Store [www.apple.ca/fr/itunes](http://www.apple.ca/fr/itunes)
- Un câble de synchronisation

– L'adhésion au programme d'achats en gros de l'App Store ou un compte personnel de l'iTunes Store et une adresse de courriel personnelle

## <span id="page-19-0"></span>**Curriculum Mathématiques**

## **Options d'ordre du jour**

#### **Notions de calcul au primaire**

- Outils mathématiques
- Modèles et simulations
- Apps éducatives
- Documentation de l'apprentissage

#### **Mathématiques de niveau intermédiaire et secondaire**

- Collecte de données
- Analyse de données
- Outils et apps mathématiques
- Documentation de l'apprentissage

## **Auditoire cible**

Les enseignants qui souhaitent intégrer efficacement l'iPad à l'enseignement des mathématiques dans leur école primaire ou secondaire.

#### **Description**

Les participants utilisent les apps pour intégrer du contenu numérique à l'apprentissage des mathématiques. Ils préparent et partagent leurs propres cours et étudient des idées et des modèles de cours de mathématiques ayant recours à la technologie.

Cet atelier permet d'atteindre notamment les résultats d'apprentissage suivants :

- Essayer des apps qui encouragent l'apprentissage des élèves et la créativité en mathématiques
- Préparer des cours ayant recours à la technologie et conformes au programme éducatif
- Rassembler des idées pour inciter les étudiants à explorer les problèmes de la vraie vie et à utiliser des apps de mathématiques pour résoudre des problèmes réels

#### **Détails**

- Durée de l'atelier : Une journée (6 heures)
- Nombre maximal de participants : 20
- Ressources ou matériel nécessaires sur place :
	- Accès sans fil à Internet
- Haut-parleurs
- Projecteur
- Matériel nécessaire pour chaque participant :
- Un iPad activé de deuxième génération ou plus récent, doté de la dernière version d'iOS
- Les dernières versions des apps Keynote, Numbers et iPhoto, téléchargées de l'App Store
- Compétences de base pour naviguer sur iOS
- Connaissance pratique de Keynote, de Numbers et d'iPhoto
- L'adhésion au programme d'achats en gros de l'App Store ou un compte personnel de l'iTunes Store et une adresse de courriel personnelle
- Reconnaissance professionnelle en enseignement des mathématiques ou connaissances spécialisées en mathématiques

## <span id="page-20-0"></span>**Curriculum Sciences**

## **Ordre du jour**

#### **Préparation**

- Apprendre à utiliser les outils
- Développer les habiletés scientifiques
- Explorer le questionnement scientifique

#### **Dans la salle de classe**

- Mener des recherches scientifiques
- Partager des expériences scientifiques à l'aide du multimédia
- Apps éducatives

## **Auditoire cible**

Les enseignants qui veulent savoir comment intégrer l'iPad au programme d'enseignement des sciences de leur école secondaire.

### **Description**

Les participants explorent les façons d'intégrer les ressources d'iPad dans le programme d'enseignement des sciences de leur école secondaire à l'aide d'une vaste gamme d'apps et de ressources pour apprendre à recueillir, à analyser et à partager des données.

Cet atelier permet d'atteindre notamment les résultats d'apprentissage suivants :

- Essayer des apps qui encouragent l'emploi de la méthode scientifique de manière créative
- Créer des activités qui incitent les étudiants à réaliser des travaux scientifiques importants
- Aider les étudiants à utiliser et générer des connaissances scientifiques de façon éclairée

#### **Détails**

- Durée de l'atelier : Une journée (6 heures)
- Nombre maximal de participants : 20
- Ressources ou matériel nécessaires sur place :
	- Accès sans fil à Internet
- Haut-parleurs
- Projecteur
- Matériel nécessaire pour chaque participant :
	- Un iPad activé de deuxième génération, ou plus récent, doté de la dernière version d'iOS
	- Les dernières versions des apps suivantes, téléchargées de l'App Store : iBooks, iTunes U, Pages, Keynote, Numbers, iMovie, Leafsnap pour iPad, AirMicroPad, tableau interactif Educreations
	- Compétences de base pour naviguer sur l'iPad et connaissance pratique de Numbers, de Keynote et d'iMovie
	- L'adhésion au programme d'achats en gros de l'App Store ou un compte personnel de l'iTunes Store et une adresse de courriel personnelle

## <span id="page-21-0"></span>**Curriculum Univers social**

## **Ordre du jour**

#### **Préparation**

- Explorer l'apprentissage personnel grâce à l'initiation au domaine de l'univers social
- Améliorer la compréhension du contenu

#### **Dans la salle de classe**

- Prouver l'apprentissage des étudiants
- Partager des projets à l'aide du multimédia

## **Auditoire cible**

Les enseignants qui veulent se servir d'iPad pour améliorer leur programme d'enseignement dans le domaine de l'univers social de leur école secondaire.

#### **Description**

Les participants créent une capsule témoin numérique et explorent l'utilisation d'objets numériques pour établir une preuve de l'apprentissage des étudiants en univers social. Le contenu traitera aussi de l'littérature, de l'apprentissage interactif et de l'engagement des élèves.

Cet atelier permet d'atteindre notamment les résultats d'apprentissage suivants :

- Apprendre comment l'iPad peut servir à l'enseignement de la géographie, de l'histoire et de l'éducation à la citoyenneté ainsi qu'à la maîtrise d'un sujet en particulier
- Se familiariser avec les nombreuses ressources d'Apple appuyant l'enseignement et l'apprentissage en univers social
- Explorer l'utilisation d'iPad par les étudiants en tant qu'outil d'apprentissage individuel et en collaboration

#### **Détails**

- Durée de l'atelier : Une journée (6 heures)
- Nombre maximal de participants : 20
- Ressources ou matériel nécessaires sur place :
	- Accès sans fil à Internet
- Haut-parleurs
- Projecteur
- Matériel nécessaire pour chaque participant :
	- Un iPad activé de deuxième génération, ou plus récent, doté de la dernière version d'iOS
- Les dernières versions des apps suivantes, téléchargées de l'App Store : une app d'annotation et une app de remue-méninges ainsi que les apps iBooks, iTunes U, Pages, Keynote, Numbers, iMovie et iPhoto
- Compétences de base pour naviguer sur l'iPad et connaissance pratique de Numbers, de Keynote et d'iPhoto
- L'adhésion au programme d'achats en gros de l'App Store ou un compte personnel de l'iTunes Store et une adresse de courriel personnelle

Les participants ne respectant pas ces exigences risquent de ne pas atteindre les résultats attendus.

## <span id="page-22-0"></span>**Curriculum Adaptation scolaire**

## **Auditoire cible**

Les enseignants qui travaillent avec des étudiants ayant des besoins particuliers.

### **Description**

Les participants apprennent comment les outils technologiques d'Apple peuvent aider les étudiants ayant un handicap visuel, auditif ou moteur, ou encore un trouble d'apprentissage. Ils apprennent également à utiliser les outils intégrés d'Apple afin de permettre à ces étudiants d'avoir accès à l'ensemble du programme d'enseignement.

Cet atelier permet d'atteindre notamment les résultats d'apprentissage suivants :

- Étudier les outils d'accessibilité d'Apple pour Mac et/ou iPad, notamment VoiceOver, Zoom, le réglage de l'affichage, les alertes visuelles, les raccourcis clavier et la suggestion de mots
- Apprendre comment OS X et l'iPad peuvent aider les étudiants ayant des besoins particuliers
- Créer du contenu accessible aux étudiants ayant des besoins particuliers

#### **Détails**

- Durée de l'atelier : Une journée (6 heures)
- Nombre maximal de participants : 20
- Ressources ou matériel nécessaires sur place :
	- Accès sans fil à Internet
- Haut-parleurs
- Projecteur
- Matériel nécessaire pour chaque participant :
	- Un ordinateur Mac ou un iPad activé de deuxième génération ou plus récent. (Remarque : Les participants doivent tous utiliser le même appareil doté de la même version) :
		- L'ordinateur Mac doit être doté de la version d'OS X la plus récente et des toutes dernières versions des apps suivantes, téléchargées du Mac App Store : iPhoto, iMovie, GarageBand, Pages, Numbers et Keynote. Nécessite la dernière version d'iTunes, téléchargée à partir de l'adresse suivante : [www.apple.ca/fr/itunes](http://www.apple.ca/fr/itunes).
		- iPad doit être doté de la version la plus récente d'iOS et des apps suivantes, téléchargées de l'App Store : iBooks, iTunes U, Pages, Keynote, Numbers, iMovie, GarageBand et iPhoto
	- Compétences informatiques de base pour naviguer sur Internet et effectuer des opérations simples de traitement de texte
	- L'adhésion au programme d'achats en gros de l'App Store ou un compte personnel de l'iTunes Store et une adresse de courriel personnelle

Les participants ne respectant pas ces exigences risquent de ne pas atteindre les résultats attendus.

**Catalogue de développement professionnel Apple de novembre 2012 22**

## **Ordre du jour**

- Varier les méthodes d'enseignement afin de rejoindre tous les élèves
- Fonctionnalités d'accessibilité
- Créer du contenu multimédia pour l'apprentissage et les évaluations
- Reconnaître les ressources et les apps

## <span id="page-23-0"></span>**Curriculum Apprentissage fondé sur les défis**

## **Ordre du jour**

#### **Cadre d'apprentissage**

- Assurer la pertinence de l'apprentissage
- Apprendre des principes de conception

#### **Faire l'expérience de l'apprentissage fondé sur les défis**

- Accepter un défi
- Apprendre en réfléchissant

#### **Associer au programme d'enseignement**

- Guider l'apprentissage à l'aide de questions
- Concevoir des activités et des ressources

#### **Outils et ressources**

- Outils d'apprentissage intégrés
- iTunes U
- Communauté d'apprentissage fondé sur les défis

## **Auditoire cible**

Les enseignants qui souhaitent utiliser une approche multidisciplinaire encourageant les élèves à tirer profit des technologies qu'ils utilisent au quotidien pour résoudre des problèmes réels en fournissant les efforts nécessaires à la maison, à l'école et dans leurs communautés.

## **Description**

Les participants apprennent comment l'apprentissage fondé sur les défis peut leur servir à résoudre des problèmes réels avec les étudiants.

Cet atelier permet d'atteindre notamment les résultats d'apprentissage suivants :

- Apprendre les concepts, les attributs et les éléments constitutifs de l'apprentissage fondé sur les défis
- Concevoir une expérience qui incite les étudiants à trouver une solution novatrice à un problème actuel
- Utiliser des outils d'apprentissage pour permettre aux étudiants de créer, de collaborer, de communiquer et de publier leurs solutions et leurs réflexions

## **Détails**

- Durée de l'atelier : Deux journées (6 heures par jour)
- Nombre maximal de participants : 20
- Ressources ou matériel nécessaires sur place :
	- Accès sans fil à Internet
	- Haut-parleurs
	- Projecteur
- Matériel nécessaire pour chaque participant (Remarque : Les participants doivent tous utiliser le même appareil doté de la même version.) :
	- Un ordinateur Mac ou un iPad pour chaque participant :
		- L'ordinateur Mac doit être doté de la version d'OS X la plus récente et des toutes dernières versions des apps iPhoto, iMovie, GarageBand, Pages et Keynote, téléchargées du Mac App Store
		- iPad activé de première ou de deuxième génération, ou plus récent, doit être doté de la version d'iOS la plus récente et des toutes dernières versions des apps suivantes, téléchargées du Mac App Store : iBooks et iTunes U ainsi que les versions iOS de Pages, Keynote, iMovie et iPhoto
	- Compétences informatiques de base pour naviguer sur Internet et effectuer des opérations simples de traitement de texte
	- Connaissance pratique des apps pour Mac et iPad

Les participants ne respectant pas ces exigences risquent de ne pas atteindre les résultats attendus.

## <span id="page-24-0"></span>**Accompagnement**

Nous proposons une vaste gamme d'offres de soutien pour les enseignants et les administrateurs qui vont bien au-delà des ateliers ordinaires.

#### **Encadrement et mentorat**

L'encadrement et le mentorat pour petits groupes sont d'autres solutions qui peuvent représenter un complément aux ateliers. Durant ces séances intégrées à l'emploi, un spécialiste en perfectionnement professionnel d'Apple se présente dans la salle de classe pour aider l'enseignant à dispenser le cours aux élèves, à travailler sur des compétences particulières ou des stratégies d'enseignement, ou à faire la démonstration de l'intégration de pratiques exemplaires. Des séances d'encadrement et de mentorat peuvent également être organisées pour un groupe d'enseignants durant les périodes de préparation ou de planification afin d'appuyer l'organisation et la mise en pratique de nouvelles compétences.

#### **Stratégie de planification en l'éducation**

La stratégie de planification de l'éducation permet aux dirigeants qui s'occupent de la planification et de la mise en place de technologies Apple de profiter des conseils d'un expert. Un spécialiste en développement professionnel Apple aide des petits groupes de dirigeants en éducation à comprendre l'influence de la technologie sur leur vision de l'enseignement et de l'apprentissage et de découvrir comment en tirer avantage afin de motiver les élèves et concrétiser cette vision.

#### **Pour en savoir plus**

Pour en apprendre davantage au sujet d'Apple et de l'éducation, consultez le site [www.apple.ca/fr/](http://www.apple.ca/fr/education) [education](http://www.apple.ca/fr/education) ou parlez à un représentant Apple du secteur de l'éducation en composant le 1 800 800-2775.

Numbers, OS X, Pages, Photo Booth, QuickTime, Safari et Spotlight sont des marques de commerce d'Apple Inc., enregistrées aux États-Unis et dans d'autres pays. Multi-Touch est une marque © 2012 Apple Inc. Tous droits réservés. Apple, le logo Apple, GarageBand, Calendrier, iLife, iMovie, iPad, iPhone, iPhoto, iPod, iPod touch, iTunes, iTunes U, iWork, Keynote, Mac, Messages, de commerce d'Apple Inc. App Store et iBookstore sont des marques de service d'Apple Inc. Les autres produits et dénominations sociales mentionnés ici peuvent être des marques de commerce de leurs sociétés respectives. Novembre 2012 L516394B-en\_US